Администрация городского округа город Урюпинск Волгоградской области муниципальное бюджетное дошкольное образовательное учреждение «Детский сад № 5 «Радуга» городского округа г. Урюпинск (МБДОУ «Детский сад № 5 «Радуга») Волгоградская обл., г. Урюпинск, ул. Волгоградская, д.1А Тел. (84442) 3-65-15, E-mail: [raduga5@mail.ru](mailto:raduga5@mail.ru)

**Принята Утверждаю:**

Заведующий МБДОУ педагогического совета №  $\frac{5}{2}$  /  $\frac{202}{18}$  / В. Должикова Приказ № 86 от «31» сентября 2023г. Подписан: МУНИЦИПАЛЬНОЕ БЮДЖЕТНОЕ МУНИЦИПАЛЬНОЕ БЮДЖЕТНОЕ ДОШКОЛЬНОЕ

ДОШКОЛЬНОЕ ОБРАЗОВАТЕЛЬНОЕ УЧРЕЖДЕНИЕ ДЕТСКИЙ САД № 5 "РАДУГА" ГОРОДСКОГО ОКРУГА Г.

DN: C=RU, S=Волгоградская область, STREET=ул. Волгоградская 1А, L=Урюпинск, T=Заведующий, O=" МУНИЦИПАЛЬНОЕ БЮДЖЕТНОЕ ДОШКОЛЬНОЕ ОБРАЗОВАТЕЛЬНОЕ УЧРЕЖДЕНИЕ ""ДЕТСКИЙ САД № 5 ""РАДУГА"" ГОРОДСКОГО ОКРУГА Г. УРЮПИНСК", ОГРН=1093457001131, СНИЛС=01937645776, OID.1.2.643.100.4=3438008538, ИНН=343801198175, E=tu38@volgafin.ru, G=Вера Васильевна, SN=Должикова, CN="МУНИЦИПАЛЬНОЕ БЮДЖЕТНОЕ ДОШКОЛЬНОЕ ОБРАЗОВАТЕЛЬНОЕ УЧРЕЖДЕНИЕ ""ДЕТСКИЙ САД № 5 ""РАДУГА"" ГОРОДСКОГО ОКРУГА Г. УРЮПИНСК" Основание: Я являюсь автором этого документа Местоположение: место подписания Дата: 2023-09-28 14:22:59 Foxit Reader Версия: 9.7.0

ø

УРЮПИНСК

ОБРАЗОВАТЕЛЬНОЕ<br>УЧРЕЖЛЕНИЕ УЧРЕЖДЕНИЕ "<br>ДЕТСКИЙ САД № 5 "<br>РАДУГА" ГОРОДСКОГО<br>ОКРУГА Г. УРЮПИНСК

## **Дополнительная общеобразовательная общеразвивающая программа технической направленности «Компик»**

## **Возраст учащихся: 5-7 лет Срок реализации: 1 год**

 Автор-составитель: Титилина Екатерина Сергеевна, педагог дополнительного образования

г. Урюпинск, 2023 год

## **Раздел 1 «Комплекс основных характеристик образования» Пояснительная записка**

Современное общество живет в мире постоянного умножения потока информации, которая каждые несколько лет практически удваивается. Не утонуть в этом информационном море, а, точно ориентируясь, решать практические задачи человеку помогает компьютер. «Завтра» наших детей — это информационное общество. Если сегодня еще есть сферы жизни, где можно обойтись без компьютера, то в информационном обществе неумение пользоваться компьютером будет означать социальную инвалидность. В сегодняшних условиях информатизации общества педагоги и родители должны быть готовы к тому, что при поступлении в школу ребенок, скорее всего, столкнется с применением вычислительной техники. Поэтому заранее необходимо готовить ребенка к предстоящему взаимодействию с информационными технологиями. В связи с этим знакомство с новыми компьютерными технологиями в дошкольном возрасте считается оправданным. Для успешного обучения в школе важен не столько набор знаний, сколько развитое мышление, умение получать знания, использовать имеющиеся навыки для решения различных учебных задач. Большие возможности при этом раскрываются при работе с компьютером. Одним из факторов, обеспечивающих эффективность образования, является непрерывность и преемственность в обучении.

Все это предъявляет качественно новые требования и к дошкольному воспитанию - первому звену непрерывного образования, одна из главных задач которого - заложить потенциал обогащенного развития личности ребенка. Поэтому в систему дошкольного воспитания и обучения необходимо внедрять новые информационные технологии.

**Актуальность программы** состоит в том, что интеллектуальное развитие современного дошкольника сегодня невозможно представить без компьютера, который является для него самым современным игровым инструментом, вместе с тем служит мощным техническим средством обучения и играет роль незаменимого помощника в воспитании и развитии.

Ребенок в сегодняшнем мире не может гармонично развиваться без овладения навыками работы с электронными средствами. Техника заняла прочные позиции во многих областях современной жизни, быстро проникла в школы и дома. Научнотехническая революция расширила понятие грамотности: теперь грамотным человеком считается тот человек, который не только пишет, читает, считает, но и умеет пользоваться персональным компьютером.

**Педагогическая целесообразность** заключается в том, что в процессе непосредственно-образовательной деятельности дошкольников на компьютерах улучшается их память и внимание, интеллект, моторику рук. Общение с компьютером вызывает живой интерес сначала как игровая деятельность, а затем и как учебная. Именно он (интерес) лежит в основе формирования важных структур: познавательной мотивации, произвольной памяти и внимания, и именно они обеспечивают психологическую готовность ребенка к обучению в школе.

Использование новых информационных технологий в детском саду предусматривает не обучение детей школьным основам информатики и вычислительной техники, а преобразование предметно – развивающей среды ребенка. Использование игровых возможностей компьютера в сочетании с дидактическими возможностями позволяет обеспечить более плавный переход к учебной деятельности.

**Отличительная особенность программы** заключается в применении цифровых технологий, которые позволяют сделать занятие привлекательным и понастоящему современным, осуществлять индивидуализацию обучения, объективно и своевременно проводить контроль и подведение итогов. Цифровые технологии позволяют ставить перед ребенком и помогать ему решать познавательные и творческие задачи с опорой на наглядность (опосредованность) и ведущую для этого возраста деятельность – игру.

Разнообразное использование образовательного материала позволяет развивать творческий потенциал каждого ребенка в соответствии с индивидуальными наклонностями.

В ходе игровой деятельности дошкольника, обогащенной компьютерными средствами, возникают психические новообразования (теоретическое мышление,

развитое воображение, способность к прогнозированию результата действия, проектные качества мышления и др.), которые ведут к повышению творческих способностей детей.

У ребенка развивается:

- восприятие, зрительно-моторная координация, образное мышление;
- познавательная мотивация, произвольная память и внимание;
- «знаковая функция сознания»;
- произвольность, умение построить план действий, принять и выполнить задание.

Он овладевает новым способом, более простым и быстрым, получения и обработки информации, меняет отношение к новому классу техники и вообще к новому миру предметов.

**Адресат программы**. Настоящая программа описывает курс подготовки по информатике для детей дошкольного возраста (5—7 лет). Набор в группы осуществляется без специальной подготовки, от учащихся не требуется специальных знаний и умений.

Разновозрастные группы имеют свои преимущества перед одновозрастными: дети 5 лет наблюдают и учатся у дошкольников 6-7лет, которые помогают и опекают детей 5 лет, и тем самым тоже учатся.

Программа выстроена с учетом программы «От рождения до школы» под редакцией Н.Е. Вераксы, Т.С.Комаровой, М.А.Васильевой и источников, приведенных в списке литературы.

Нормативные правовые документы, на основании которых разработана программа:

 Федеральный закон Российской Федерации от 29 декабря 2012г. № 273- ФЗ «Об образовании в Российской Федерации»;

 Приказ Министерства образования и науки РФ от 17 октября 2013г. № 1155 «Об утверждении Федерального государственного образовательного стандарта дошкольного образования»;

СанПин 3.1/2.4.3598-20 «Санитарно-эпидемиологические требования к

устройству содержанию и организации режима работы дошкольных образовательных организаций и других объектов социальной инфраструктуры для детей и молодежи в условиях распространения новой коронавирусной инфекции  $(COVID-19)$ »;

 СанПин СП 2.4.3648-20 «Санитарно-эпидемиологические требования к организациям воспитания и обучения, отдыха и оздоровления детей и молодежи».

**Уровень программы, объѐм и сроки реализации.** Базовый уровень программы. Срок реализации программы: 1 год. Объѐм программы: 72 часа.

**Форма обучения:** очная.

**Режим занятий.** Программа «Компик» реализуется с сентября по май. Занятия проводятся по 1 академическому часу два раза в неделю.

**Особенности организации образовательного процесса.** Состав группы постоянный. Занятия проводятся групповые и подгрупповые. Группы учащихся с 5- 7 лет. Учебные подгруппы комплектуются с учетом знаний, умений и интересов обучающихся. Наполняемость группы: 10 обучающихся.

Виды занятий по программе: занятия теоретического характера, занятия практического характера, от простого к более сложному, от постоянного контроля педагога к самостоятельным решениям, от выработки умений и навыков к творческим заданиям.

Программа курса ориентирована на практические, творческие работы с использованием ноутбука. Работы с ноутбуком могут проводиться в следующих формах:

1. Демонстрационная - работу на ноутбуке выполняет педагог, а дети наблюдают.

2. Фронтальная – недлительная, но синхронная работа детей по освоению или закреплению материала под руководством педагога.

3. Самостоятельная - выполнение самостоятельной работы с ноутбуком в пределах части занятия. Педагог обеспечивает индивидуальный контроль над работой детей.

Каждое занятие комплексное оно включает в себя 3 этапа:

1 этап - подготовительный. Идѐт погружение ребѐнка в сюжет занятия. Период подготовки к компьютерной игре идѐт через развивающие игры, беседы, конкурсы, соревнования, которые помогут справится с поставленной задачей. Включается гимнастика для глаз, пальчиковая гимнастика для подготовки зрительного, моторного аппарата к работе.

2 этап – основной. Включает в себя овладение способом управления программой для достижения результата и самостоятельную деятельность ребѐнка за компьютером (ноутбуком). Используется несколько способов «погружения» ребѐнка в компьютерную программу:

- последовательное объяснение ребѐнку значения каждой клавиши;

- ребѐнку предлагается роль исследователя, экспериментатора, предоставляется возможность самостоятельно разобраться со способом управления клавиатурой и программой.

3 этап – заключительный. Релаксация зрительного напряжения (гимнастика для глаз), снятие мышечного и нервного напряжений (физминутки, точечный массаж, комплекс физических упражнений).

**Цель:** создание условий для формирования творческой личности, владеющей техническими знаниями, умениями и навыками в области цифровых технологий.

#### **Задачи:**

#### *Предметные*

- Формирование опыта практической, познавательной, творческой и другой деятельности с современным программным обеспечением.

- Формирование навыков работы с персональным компьютером: приобретение необходимых знаний, обеспечивающих возможность работы на компьютере.

- Формирование основных умений, необходимых в работе с компьютером: научится компьютерной грамотности, и выработать навык работы с «мышью» и клавиатурой.

- Формирование начальных навыков работы в графическом редакторе «Paint» и текстовом редакторе «Word».

*Метапредметные*

Развитие произвольности психических процессов, абстрактно-логических и наглядно-образных видов мышления (сравнение, классификация, обобщение) и типов памяти, основных мыслительных операций, основных свойств внимания.

- Совершенствование диалогической речи детей: умение слушать собеседника, понимать вопросы, смысл заданий, уметь задавать вопросы, отвечать на них.

- Воспитание у детей потребности в сотрудничестве, взаимодействии со сверстниками, умения подчинять свои интересы определенным правилам.

*Личностные*

- Научиться оценивать результат собственной деятельности, формирование навыка самоконтроля.

Расширение кругозора, устранение психологического барьера «человек компьютер».

Данные задачи решаются в процессе разнообразных видов деятельности: игровой, учебной, двигательной, художественной.

Для достижения цели программы значение имеют:

создание условий развития ребенка в процессе обучения;

- творческая организация процесса обучения и воспитания;
- максимальное сочетание разнообразных видов деятельности; их интеграции в целях повышения эффективности образовательного процесса;

уважительное отношение к результатам детского творчества.

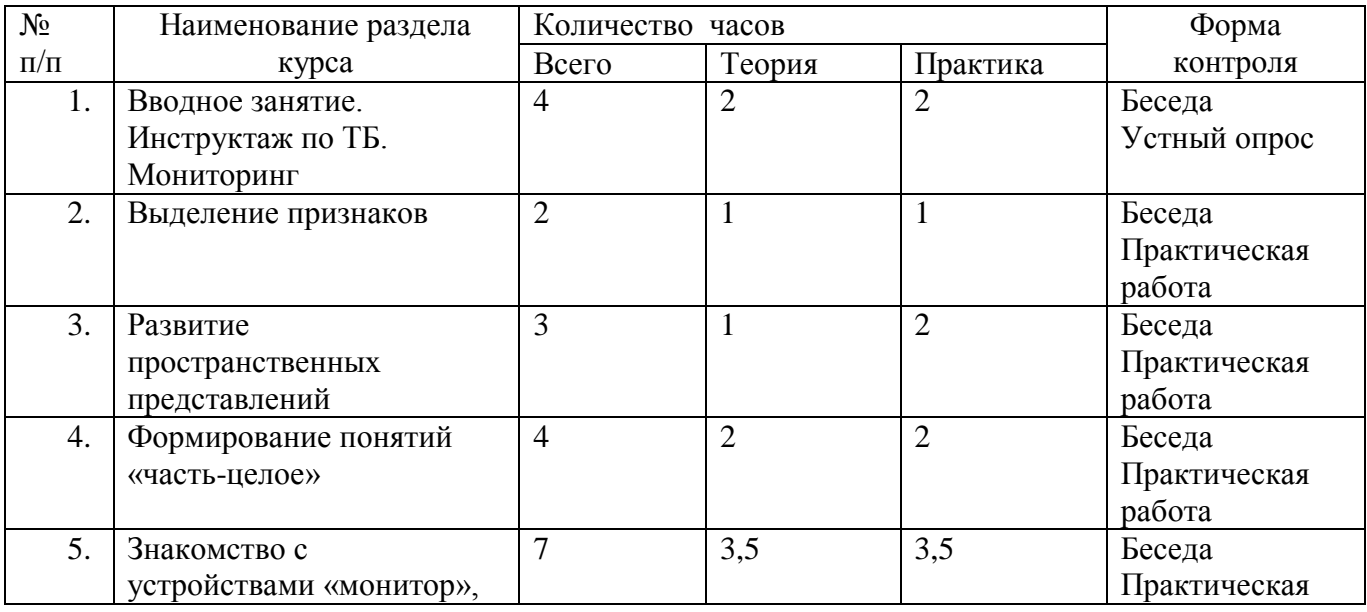

### **Учебный план**

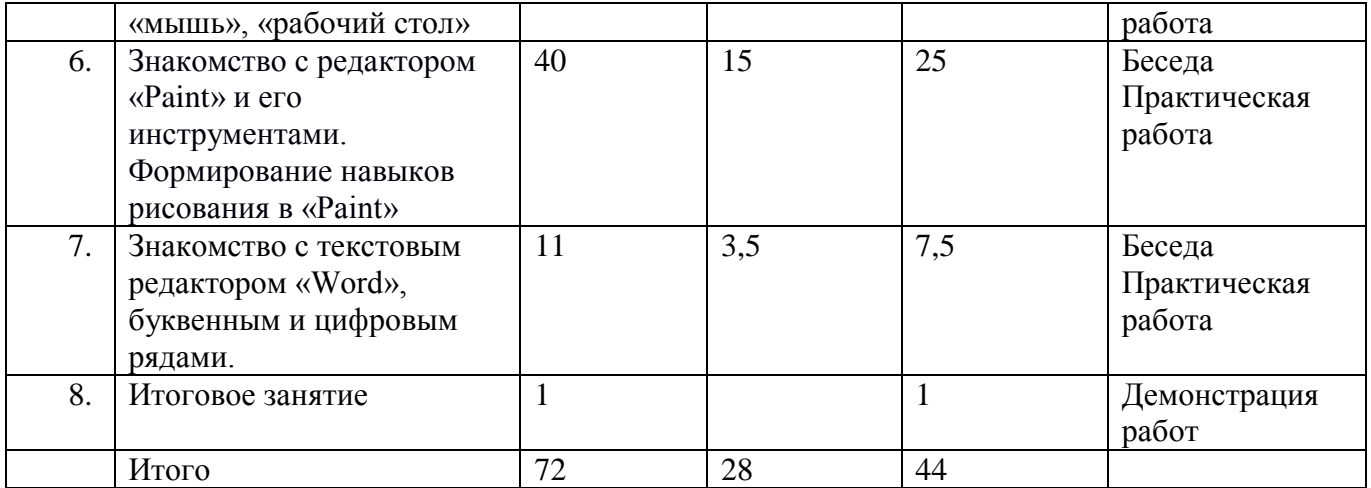

## **Содержание программы**

## **Раздел 1. Вводное занятие. Инструктаж по ТБ. Мониторинг**

**Теория (2 ч.)** Знакомство с обучающимися. Инструкция «Правила поведения и техника безопасности на занятиях», адаптация к компьютерному классу. Познакомить обучающихся с условиями безопасной работы. Знакомство с функциональной структурой и основными устройствами компьютера.

**Практика (2 ч.)** Развивающие игры «Найди 10 отличий», «Найди пару». Просмотр видеоролика «Компьютер».

**Форма контроля** по темам раздела 1: беседа, выполнение заданий «Компьютерная техника», «Найди пару» на листах А4, устный опрос.

Форма контроля подразумевает беседу с воспитанниками по вопросам техники безопасности, опрос на знание структуры компьютера и его составных устройств.

### **Раздел 2. Выделение признаков**

**Теория (1 ч.)** Научить детей определять свойства и признаки предметов: по форме, по цвету, по размеру, по назначению, по материалу, из которого они сделаны. Учить сравнивать предметы по указанным признакам.

**Практика (1 ч.)** Развивающая игра «Признаки предметов». Выполнение заданий интерактивной игры «Форма и величина». Логическая игра «Продолжи ряд». Игровое упражнение «Прятки».

**Форма контроля** по темам раздела 2: выполнение заданий «Соедини предмет и форму на которую он похож», «Выполни действия» на листах А4, устный опрос, наблюдение.

#### **Раздел 3. Развитие пространственных представлений**

**Теория (1 ч.)** Закономерность в расположении предметов. Развитие пространственных представлений: слева, справа, посередине. Закреплять умение восстанавливать нарушенную закономерность. Закреплять умение определять пространственное направление относительно другого лица: слева, справа, впереди, сзади. Развивать логическое мышление, внимание, память. Развивать ориентирование на «рабочем столе».

**Практика (2 ч.)** Интерактивная игра «Позиция в пространстве» (вверху, внизу, посередине, слева и справа). Графические диктанты «Где приземлится стрекоза», «Путь из леса до дома»,

**Форма контроля** по темам раздела 3: выполнение заданий на развитие пространственных представлений на листах А4, устный опрос, наблюдение.

#### **Раздел 4. Формирование понятий «часть-целое»**

**Теория (2 ч.)** Познакомить с понятиями «часть» и «целое». Продолжать учить сравнивать предметы с помощью условной меры. Учить выделять подгруппу в группе предметов. Развивать логическое мышление, внимание, память. Продолжать учить детей принимать правильное быстрое решение во время игры.

**Практика (2 ч.)** Интерактивные игры «Деление целого на равные части», «Часть целое», «Тренажер внимания и памяти», дидактическая игра «Танграм», интерактивная игра «Узоры» (с помощью кубиков Никитина).

**Форма контроля** по темам раздела 4: выполнение заданий по формированию знаний о части и целом, умение сравнивать их, устный опрос, наблюдение.

## **Раздел 5. Знакомство с устройствами «монитор», «мышь», «рабочий стол»**

**Теория (3,5 ч.)** Знакомство с устройством «монитор», «рабочий стол». Развитие временных представлений и пространственных ориентировок. Знакомство с манипулятором «мышь», понятием «алгоритм». Развитие навыка работы с «мышью», внимания, быстроты реакции. Способствовать развитию моторных навыков.

**Практика (3,5 ч.)** Развивающие игры «Составь картинку «Часы», «Собери цветочки для мамы», интерактивная игра «Одень куклу по сезону», практика по управлению «мышкой».

**Форма контроля** по темам раздела 5: выполнение заданий по развитию навыков ориентации на плоскости и управления компьютерной мышкой, наблюдение.

**Раздел 6. Знакомство с редактором «Paint» и его инструментами. Формирование навыков рисования в «Paint»**

**Теория (15 ч.)** Знакомство с программой Paint, с панелью инструментов, представленными в этой программе: «Волшебная палочка», «Пипетка», «Палитра», «Карандаш», «Кисть», «Заливка», «Распылитель», «Ластик». Развитие навыка работы с данными инструментами, формирование эстетического вкуса, творческого воображения.

Знакомство с основным цветом кисти и цветом фона. Выполнение линейного алгоритма. Редактирование компьютерного рисунка. Формирование умения сохранять компьютерный рисунок. Знакомство с панелью команд: «файл» - «создать».

Классификация геометрических фигур по заданному признаку. Знакомство с понятием «орнамент». Формирование умения пользоваться «выбором» при создании виртуального рисунка.

Развитие умения работать со встроенными инструментами «Овал», «Прямоугольник», «Линия», «Кривая линия», «Градиент» и примитивами графического редактора, учится построению линий и фигур.

Формирование геометрического мышления и пространственного восприятия, навыков ориентации на плоскости, глазомера.

Развитие логического и комбинаторного мышления, творческого воображения.

**Практика (25 ч.)** Развитие навыка работы с инструментами панели программы Paint. Развитие умений выполнения действий по алгоритму. Совершенствование навыков работы в среде графического редактора, раскрашивание замкнутого контура. Закрепление навыков работы с панелью команд. Развитие навыков геометрического конструирования и моделирования.

Создание графических рисунков в программе Paint: «Осенний пейзаж», «Овощи», «Ежик и грибы», «Фоторобот», «Зимний пейзаж», «Первый снег», «Елочный шарик», «Снеговик», «Барашек», «Курочка», «Коврик для мышки», «Воздушные шары», «Элипс, круг, прямоугольник», «Российский флаг», «Поезд», «Облака»,

«Цветы для мамы», «Космический поросенок», «Космос» (с помощью инструмента «Градиент»), «Весенний пейзаж», «День Победы!», «Морской пейзаж», «Ночной пейзаж», «Многоэтажный дом», «Светофор», «Транспорт».

**Форма контроля** по темам раздела 6: Форма контроля представляет собой демонстрацию созданных практических работ в программном редакторе Paint. Развивающие игры: «Раскрась картинку», «Составь картинку», «Звуковое лото», «Мозаика». Логическую задачу «Найди домик круга».

**Раздел 7. Знакомство с текстовым редактором «Word», буквенным и цифровым рядами.**

**Теория (3,5 ч.)** Знакомство с текстовым редактором «Word», буквенным и цифровым рядами. Изучить названия и функции основных Опрос, наблюдение. клавиш. Познакомить с понятиями: «строчные и заглавные буквы», «абзац», «заголовок», «основная мысль», Способствовать формированию навыка работы с клавиатурой и «мышью», навыка набора отдельных слов и предложения. Знакомство с клавишами: «Пробел», «Enter», «Shift», «Стрелка», «Tab», «Del», «Backspace», «Caps Lock». Развитие комплексного и комбинаторного мышления, памяти, языковых компетенций, умения полно отвечать на вопросы.

**Практика (7,5 ч.)** Развивающие игры: «Пазлы», «Буквы и звуки», «Раскрась картинку», «Десять обезьянок». Практическая работа «Создание и редактирование текста», создание цифрового ряда.

**Форма контроля** по темам раздела 7: Форма контроля представляет собой демонстрацию созданных практических работ в текстовом редакторе «Word», буквенным и цифровым рядами. Опрос, наблюдение.

## **Раздел 8. Итоговое занятие.**

**Практика (1 ч.)** Демонстрация воспитанниками выполненных итоговых работ. Обсуждение и оценивание итоговых работ.

**Форма контроля** по темам раздела 8: выставка работ.

#### **Планируемые результаты**

*Обучающиеся будут знать:*

- правила техники безопасности и поведения в компьютерном классе;

- как правильно организовать рабочее место;
- название и функции основных частей компьютера.

*Обучающиеся будут уметь:*

**-** использовать в работе клавиатуру и «мышь»;

- -воспринимать и анализировать информацию с экрана;
- осуществлять необходимые операции в «Word» и графическом редакторе «Paint»;
- находить закономерности в изображаемых предметах, обобщать категории;
- ориентироваться во времени и пространстве;
- составлять целое из предложенных частей, строить алгоритмы;
- осознавать цели и выбирать систему действий для достижения и оценивания результата своей работы.

## *Метапредметные*

*У обучающихся будут развиты:*

- умение самостоятельно находить решения поставленных задач в творческих заданиях;
- конструктивное, логическое и абстрактное мышление, пространственное воображение, внимание;
- коммуникативная компетентность в общении и сотрудничестве со сверстниками и педагогом в процессе образовательной творческой деятельности.

## *Личностные*

*У учащихся будут сформированы:*

- стремление оценивать результат собственной деятельности, формирование навыка самоконтроля;

- основы представлений компьютерной грамотности.

## **Раздел 2. «Комплекс организационно-педагогических условий, включающий**

## **формы аттестации»**

# **Календарно-учебный график**

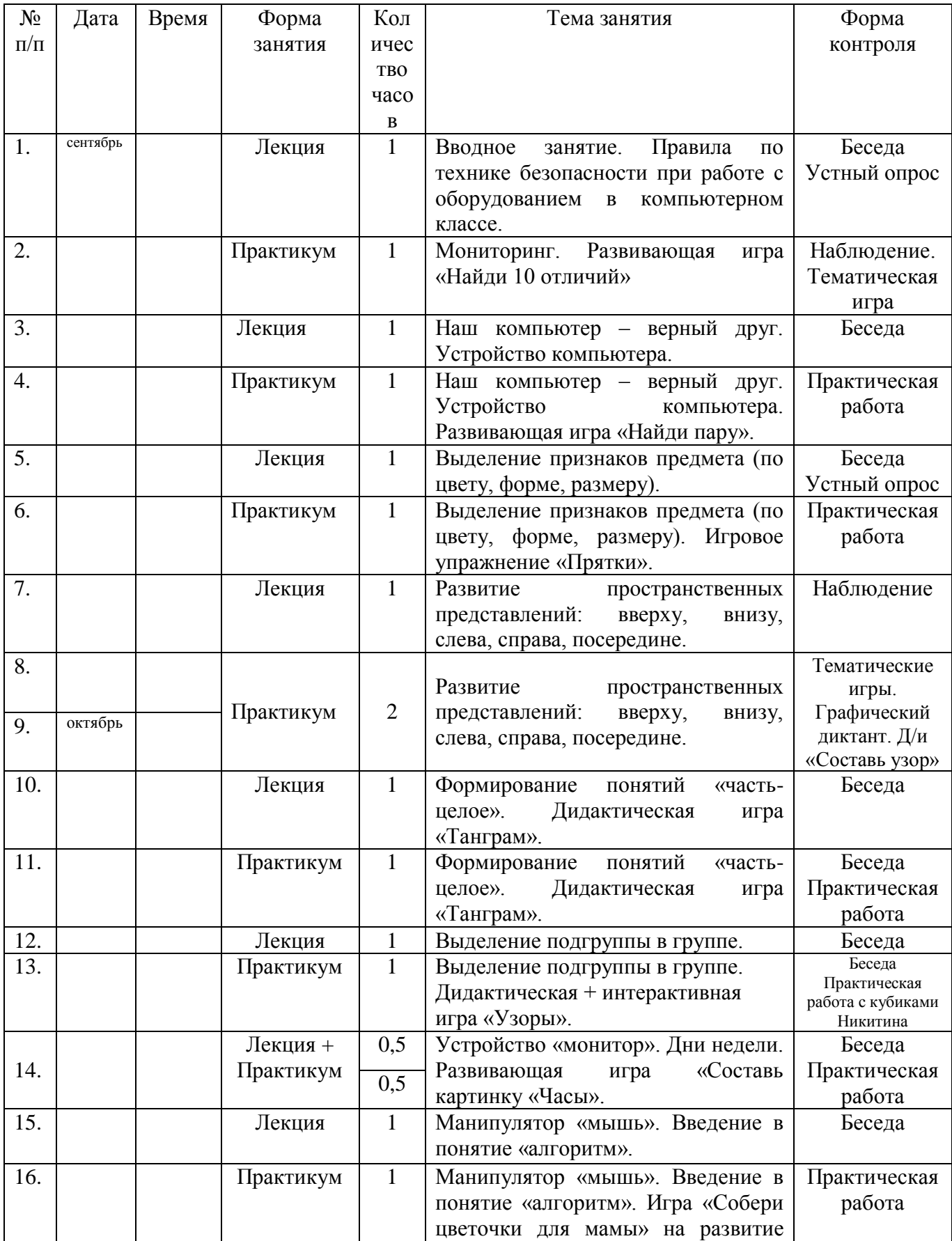

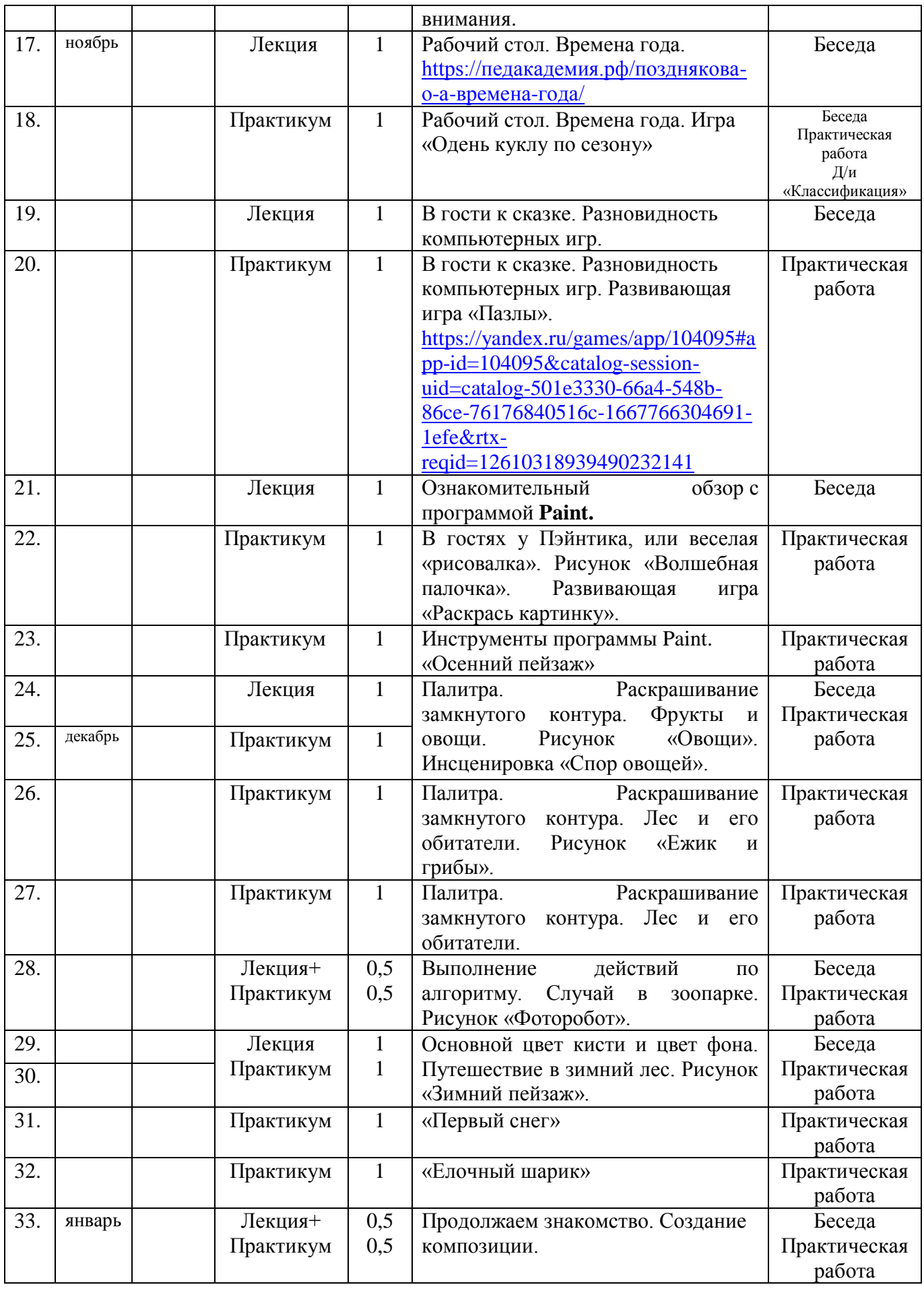

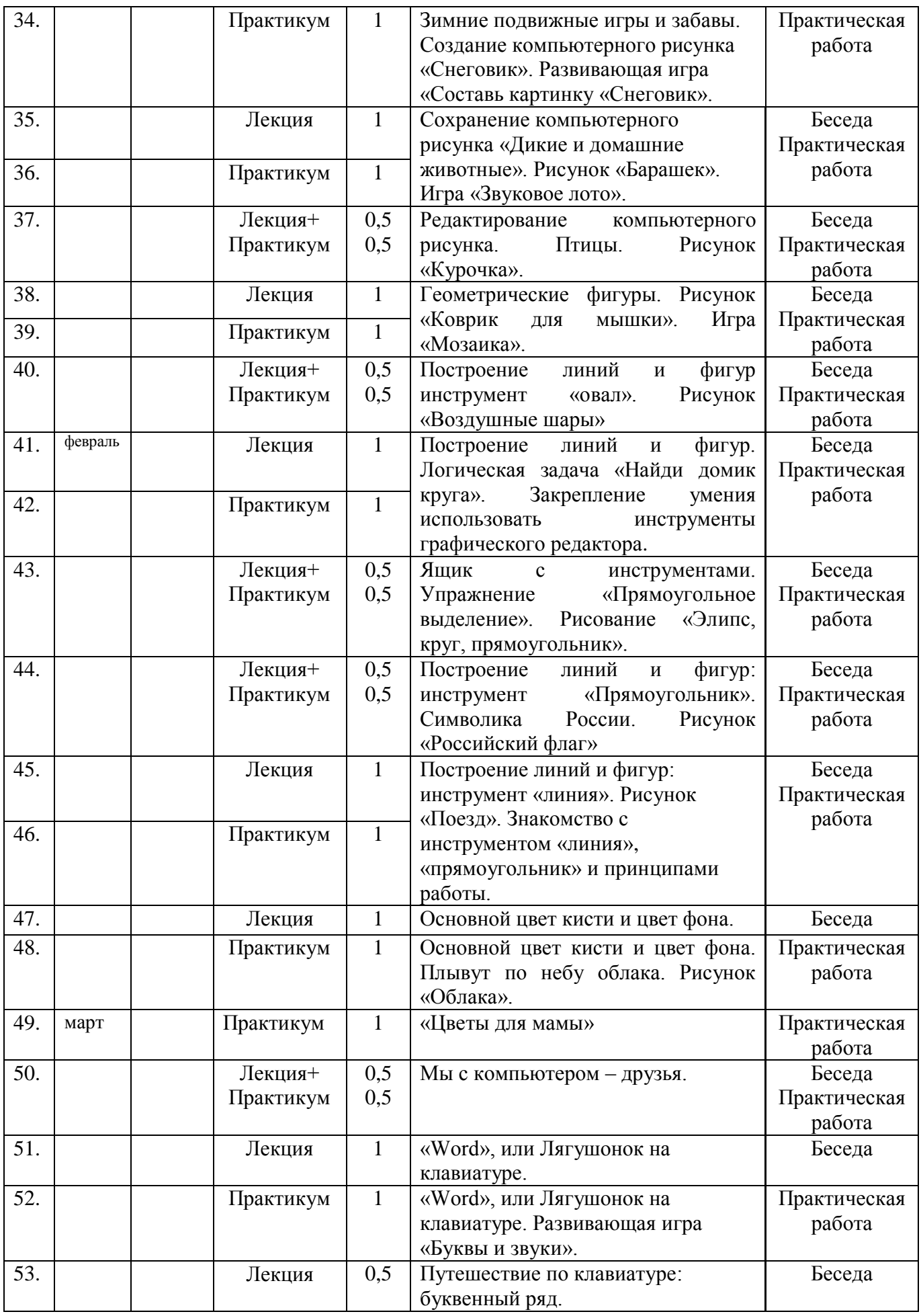

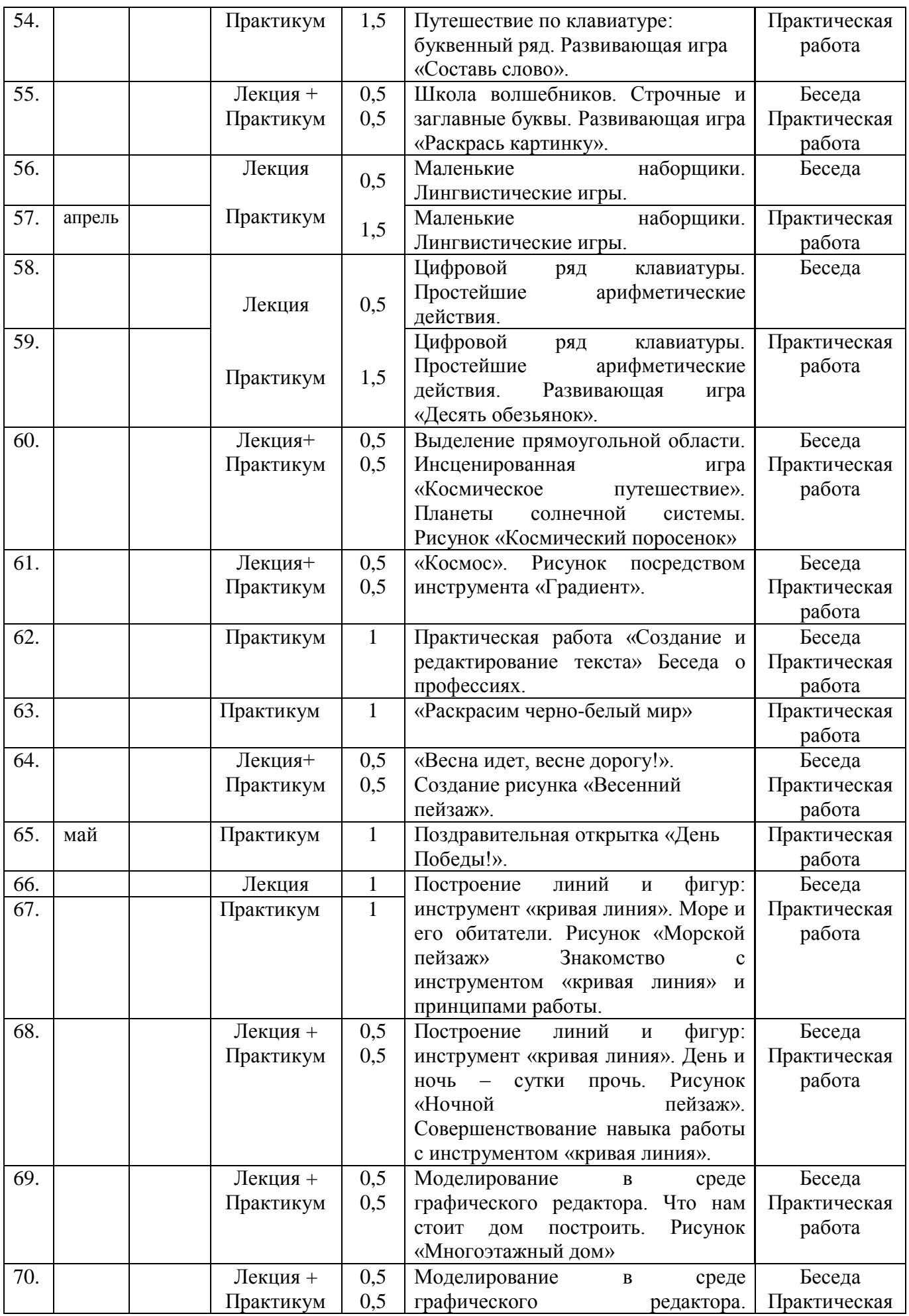

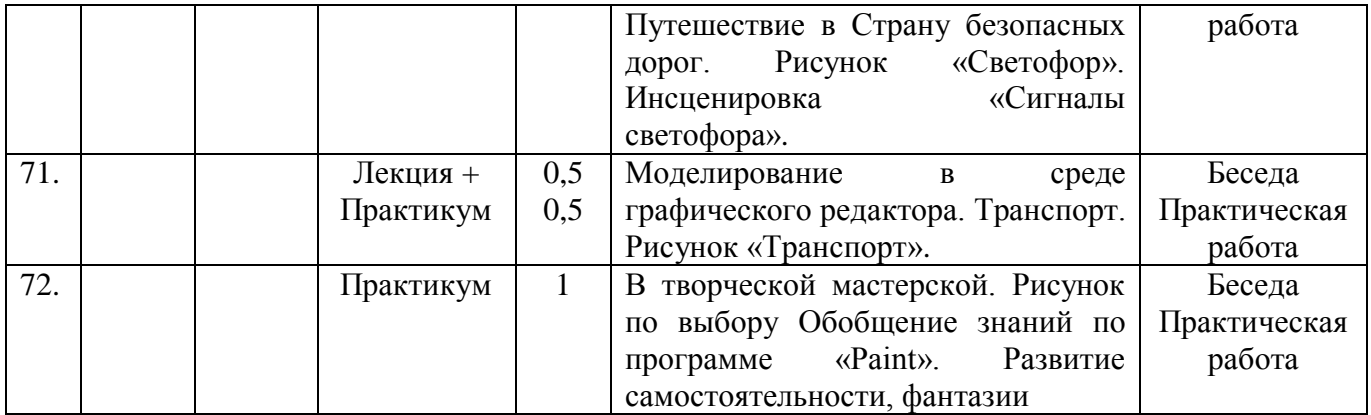

#### **Условия реализации программы**

#### **Материально-техническое обеспечение.**

Занятия проходят в хорошо проветриваемом и освещѐнном кабинете, оборудованном мебелью, соответствующей санитарно-техническим требованиям и нормам возрастной физиологии *(парты, стулья, стол и стул педагога).*

Согласно СанПин СП 2.4.3648-20 ноутбуки установлены на расстоянии 1 метр друг от друга на специальных столах, обеспечивающих удобное для ребенка расположение экрана, клавиатуры, мышки. Экран дисплея на расстоянии 50–70 см от глаз ребенка. Компьютерный игровой кабинет обеспечен равномерным освещением с использованием люминесцентных ламп. Естественный свет располагается сбоку, а общий — сверху. На окне светлые жалюзи. В шкафу расположены дидактические, настольные развивающие игры, используемые на занятиях для развития памяти, внимания, логического мышления. Подборка компьютерных игровых и обучающих программ, интерактивные DVD мультфильмы.

 Для достижения цели и задач рабочей программы «Компик» создана предметно-развивающая среда в соответствии с СанПин 3.1/2.4.3598-20 «Санитарноэпидемиологические требования к устройству содержанию и организации режима работы дошкольных образовательных организаций и других объектов социальной инфраструктуры для детей и молодежи в условиях распространения новой коронавирусной инфекции (COVID-19)»; СанПин СП 2.4.3648-20 «Санитарноэпидемиологические требования к организациям воспитания и обучения, отдыха и оздоровления детей и молодежи» в компьютерном кабинете:

I. Компьютерная зона Ноутбук – 6 шт. Компьютерные мыши – 6 шт. Клавиатуры – 6 шт. Коврики для мыши – 6 шт. Графические планшеты – 4 шт. Проектор  $-1$  шт. Экран – 1 шт. Приставка Mimio Teach – 1 шт. Документ-камера – 1 шт. Аудиоколонки – 2 шт. II. Зона для предкомпьютерной подготовки и послекомпьютерной релаксации. Раздаточный материал для каждого ребенка. Дидактические игры. Средообразующие модульные предметы. Разнообразные игрушки. Музыкальный сборник для проведения физкультурных минуток и релаксации. **Программное обеспечение.** 

• ОС — Windows/Linux/MacOS на усмотрение педагога.

• Любой современный браузер (например, Яндекс.Браузер, Google Chrome, Mozilla Firefox, Safari).

**Информационное обеспечение:** видеофайлы, методическое пособие, методический материал: разработки конспектов, презентации, интерактивные mimio игры, демонстрационный материал из интернет-источников.

**Кадровое обеспечение**. Для реализации данной программы нужно иметь педагогическое образование, без предъявления каких-либо требований к стажу работы.

**Формы аттестации**

**Формы отслеживания и фиксации образовательных результатов.** 

Наблюдение, экспресс-опросы воспитанников в форме «вопрос-ответ», самостоятельная работа, анализ достоинств и недостатков работ, выполненных детьми.

**Формы предъявления и демонстрации образовательных результатов.** Соревнование, выставка работ, демонстрация работ.

#### **Оценочные материалы.**

Программа предполагает оценку не только творческого, но и личностного характера.

На каждом занятии ведется наблюдение за выполнением заданий, индивидуальная работа с обучающимися. Совместный просмотр созданных творческих работ, их коллективное обсуждение, анализ достоинств графического редактора **Paint** и текстового редактора **Word**, выявление лучших работ – данная форма контроля позволяет воспитанникам оценивать не только чужие работы, но и свои. Создавая собственные маленькие произведения, дети выражают свое отношение к информационным технологиям, приобретают умения работы на компьютере. Темы выставляемых рисунков определяются содержание занятий.

Кроме всего проверяется теоретическая подготовка через развивающие игры. В конце полугодия проводится контрольное занятие, где проверяется уровень знаний и умений обучающихся, развитие творческих способностей и личный рост. Промежуточный контроль осуществляется посредством организации выставок детских работ в учебном кабинете и демонстрации в достижений в групповом чате с родителями (законными представителями).

Показатели развития детей:

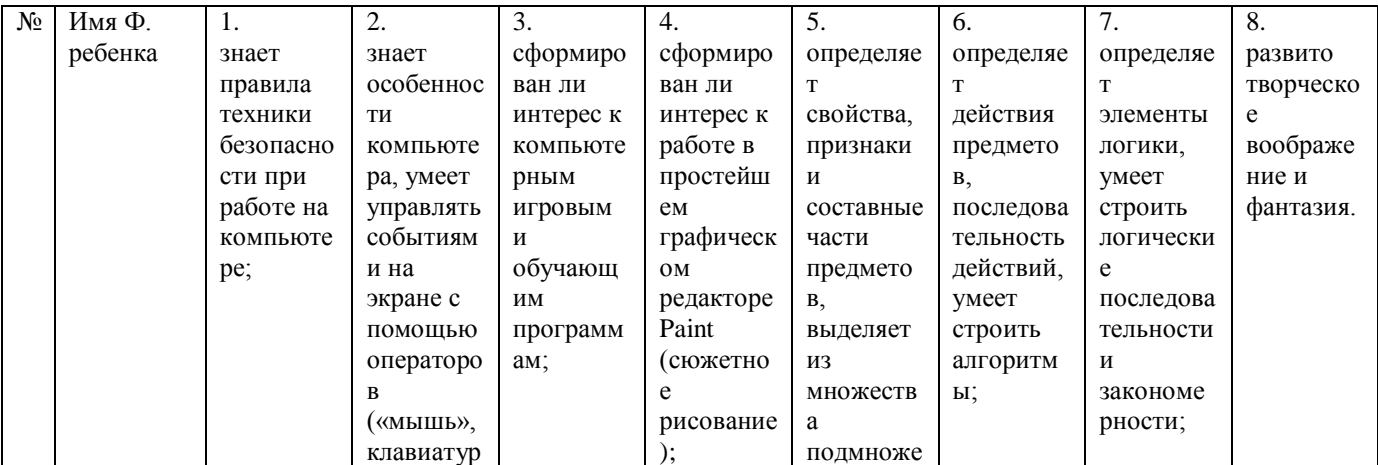

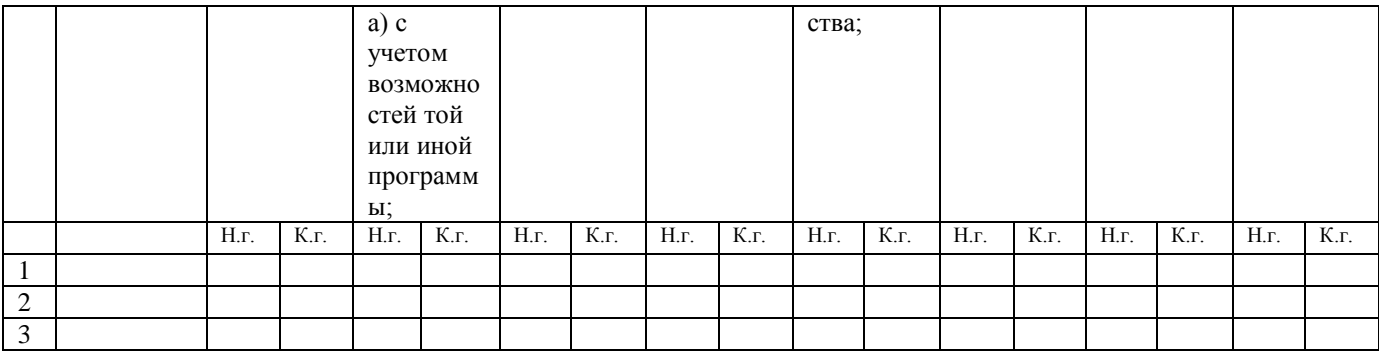

Высокий уровень – знания сформированы;

Средний уровень – знания частично сформированы;

Низкий уровень – знания не сформированы.

Также применяется и самоконтроль. Это позволяет выявить степень самоорганизации обучающихся. Формы самоконтроля могут быть самыми разными: контроль за собственными действиями и вниманием, своей памятью и т.д.

Формируются начальные навыки работы на компьютере (щелчок, двойной щелчок мышки, умение захватывать объект мышкой, вытягивать и отпускать), стрелки: вверх, вниз, влево, вправо. Развивается изобразительная деятельность детей. Совершенствуются конструкторские (технические) навыки - восприятие цвета, формы и величины, строения предметов.

#### **Методические материалы по реализации программы «Компик»**.

На занятиях используются различные формы организации образовательного процесса: фронтальные (беседа, лекция, практическая работа); групповые (соревнования); индивидуальные – самостоятельная деятельность (создание рисунка, печатание букв).

Методы организации занятий: объяснительно-иллюстративный, беседа; наглядные; словесные; практические.

Методы обучения:

Познавательный (восприятие, осмысление и запоминание обучающимися нового материала с привлечением наблюдения готовых примеров, моделирования, изучения иллюстраций, восприятия, анализа и обобщения демонстрируемых материалов).

Метод объяснительно-иллюстративный (показ видеофильмов, программ, технологических карт).

Репродуктивный (повторение операций по этапам за педагогом).

Систематизирующий (беседа по теме, составление рисунков, печатание текстов, схем и т.д.).

Контрольный метод (при выявлении качества усвоения знаний, навыков и умений и их коррекция в процессе выполнения практических заданий)

В основе лежит дидактическая игра, создающая мотивацию к деятельности.

- Детям предлагается дидактическая игра, в ходе которой они вспоминают то, что поможет им познакомиться с новой темой (актуализация знаний и умений).
- Затруднение в игровой ситуации. В ходе игры должна возникнуть ситуация, вызывающая затруднение в деятельности детей, которое они фиксируют в речи (мы это не знаем, мы это еще не умеем...). Воспитатель выявляет детские вопросы и вместе с детьми определяет тему занятия. В результате ребятами делается вывод, что необходимо подумать, как всем вместе выйти из затруднительной ситуации.
- Открытие нового знания или умения.
- С помощью диалога на основе предметной деятельности детей подвести к обучению нового материала. Оформив в речи новое, дети возвращаются к ситуации, вызвавшей затруднение, и проходят ее, используя новый способ действия.
- Повторение и развивающие задания.
- Итог занятия. Дети фиксируют в речи, что нового узнали.

Во время НОД предполагается перемещение детей из одного игрового пространства в другое. Дидактические игры проводятся как за столами, в свободном игровом пространстве, так и с помощью применения мультимедийных технологий, таких как проектор. Так же рекомендуется применять физминутки и гимнастику для глаз, которые снимают утомление детей средствами релаксационных упражнений. В режиме занятий используется работа в тетрадях, в которых отражена тематика непосредственно-образовательной деятельности.

## **Структура построения образовательной деятельности.**

Непосредственная деятельность с детьми включает смену видов деятельности и физкультминутки и имеет следующую структуру построения:

- 1. Введение (беседа, фронтальный опрос, фронтальная игра).
- 2. Работа за компьютером (объяснение педагога, самостоятельная работа с программой под руководством педагога).
- 3. Зрительная гимнастика.
- 4. Дидактические игры: задания-игры на индивидуальных листах, конструирование, парные и групповые дидактические игры.
- 5. Физкультминутка.

В зависимости от цели занятия педагог может изменить структуру занятия, поменять местами блоки, заменить физкультминутку подвижным заданием.

Занятия построены на игровых методах и приемах, позволяющих воспитанникам в интересной, доступной форме получить знания, решить поставленные педагогом задачи. Проходят в игровой форме с использованием компьютерных игр и компьютерных тестов.

Средства обучения наряду с живым словом педагога являются важным компонентом образовательного процесса:

- Дидактические игры: танграм, пазлы, головоломки, кубики Никитина.
- Печатные (рабочие тетради с индивидуальными заданиями «Игровая информатика»).
- Электронные образовательные ресурсы (образовательные мультимедийные учебники, сетевые образовательные ресурсы, мультимедийные универсальные энциклопедии и т.п.).
- Аудиовизуальные (слайды, слайд-фильмы, видеофильмы образовательные, учебные кинофильмы, учебные фильмы на цифровых носителях (Video-CD, DVD).
- Учебная техника.

### **Формы и методы, средства обучения.**

Педагогический процесс строится в виде:

*Интерактивных занятий по подгруппам*.

По форме проведения занятия представляют собой «игры-путешествия» или «игрыоткрытия». Ведущим принципом построения занятия является принцип развивающего обучения. Все занятия – интерактивны. Дети выполняют задания в тетрадях, решая занимательные задачи, а также выполняют задания на компьютерах, закрепляя полученные знания и навыки работы на компьютере: собирают паззлы, рисуют, играют. В такой атмосфере гораздо легче запоминаются термины и понятия информатики.

 *Познавательных бесед* – развивающих мышление ребенка, осмысленное восприятие получаемой информации. Беседы организуются как итоговые по окончании определенной темы, так и исторические - в которых дети узнают об истории возникновения компьютера и компьютерной техники, о видах компьютеров.

 *Оформления выставок компьютерных рисунков выполненных самими детьми.* Творчество – главное средство освоения ребенком культурно-исторического опыта и движущая сила развития личности. Темы выставляемых рисунков определяются содержание занятий. Создавая собственные маленькие произведения, дети выражают свое отношение к информационным технологиям, приобретают умения работы на компьютере.

 *Компьютерные игры* – самое сильное средство для обучения, развития ребенка. Компьютерные игры подбираются в соответствии с требованиями:

- игры русифицированы;
- имеют звуковое сопровождение;
- действия в игре развиваются не стремительно, с учетом восприятия детей дошкольного возраста;

- игры отражают действительность, не развивают агрессию.

 *Работы с родителями.* При изучении курса информатики важно эффективнее организовать общение с родителями, чтобы семья и детский сад осуществляли единый комплекс воспитательных воздействий.

### **Список литературы**

### **Для педагога:**

- 1. Коч, Л.А., Бревнова, Ю.А. Дошколенок + компьютер: перспективнотематическое планирование. Конспекты занятий с детьми 5-7 лет - Волгоград: Учитель, 2011.-179 с.
- 2. Зылевич, И. А. Рабочая программа по компьютерному обучению в детском саду «Игровая информатика» для детей старшего дошкольного возраста [Текст] // Актуальные вопросы современной педагогики: материалы VII междунар. науч. конф. (г. Самара, август 2015 г.). — Самара: Асгард, 2015. — С. 30-38.
- 3. Комарова, И.И., Туликов, А.В. Информационно-коммуникационные технологии в дошкольном образовании / Под ред. Т.С. Комаровой.- М.: МОЗАИКА-СИНТЕЗ, 2013.-192 с.
- 4. Компьютерные игры в обучении детей 4-7 лет: программа, развернутое планирование, модели занятий/ авт. сост. Л.К. Балабанова.- Волгоград: Учитель, 2012.-175 с.

## **Для обучающихся:**

- 1. «Игровая информатика» тетрадь с заданиями для развития детей.
- 2. Никитин, Б.П. Ступеньки творчества или Развивающие игры. М.: Просвещение, 1991г.

## **Электронные ресурсы:**

- 1. Интерактивные mimio игры [http://mimio-edu.ru/projects/kukla-tanya-vstrechaet](http://mimio-edu.ru/projects/kukla-tanya-vstrechaet-gostey)[gostey](http://mimio-edu.ru/projects/kukla-tanya-vstrechaet-gostey) (Дата доступа 12.09.2022)
- 2. Интерактивные задания в PowerPoint/Mimio [http://mimio](http://mimio-edu.ru/metodicheskaya-kopilka/4002)[edu.ru/metodicheskaya-kopilka/4002](http://mimio-edu.ru/metodicheskaya-kopilka/4002) (Дата доступа 12.09.2022)